### **AutoCAD Crack [32|64bit]**

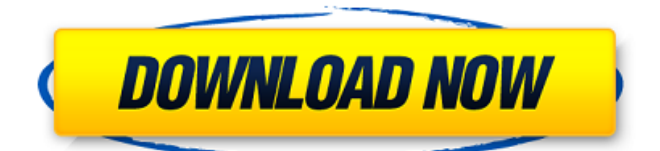

#### **AutoCAD Activation Key Free [Mac/Win] 2022**

With the release of AutoCAD 2000 in 1994, new user interfaces replaced the previous keyboard-driven interface with a graphically-driven interface, reducing the need for mechanical keyboard input and supporting touch gestures and multi-touch interfaces. In 1998, AutoCAD LT and the Windows-based AutoCAD Web Connector was introduced. Autodesk released AutoCAD for iOS in 2011. The mobile version was released by Amazon in 2013, and by Google in 2015. In 2014,

### Autodesk renamed the product AutoCAD to AutoCAD Mechanical, which was updated in 2016 to AutoCAD Architecture. In 2017, Autodesk renamed AutoCAD to Autodesk Inventor and introduced Inventor 2020, an entirely new software application designed for faster and smoother 3D modeling, rendering, and collaboration. History AutoCAD AutoCAD, the name of the first version of AutoCAD, is a portmanteau of the name "auto" and "CAD". AutoCAD was developed by John Walker as the successor to AutoCAD Graphics, a graphics program for use

### with microcomputers which was originally developed by Larry Romenesko. When Autodesk acquired Walker's company, Creative Technologies, in 1983, Walker moved the AutoCAD Graphics line to the company's then-new subsidiary, Autodesk. In 1982, several software companies (including Graphisoft, Alias, and Apple Computer) introduced similar programs that were released in 1982 or 1983 to the Apple II, Atari 8-bit family, IBM PC, Commodore 64, Atari ST, and Apple Macintosh platforms. In 1984,

### Autodesk acquired the Apple-based graphics software company, Apple Computer Graphics Inc. (ACGI), for \$3 million. As part of the purchase, Autodesk agreed to distribute Apple-based graphics software for the Apple II, Apple III, and Lisa platforms. Autodesk became the first and only vendor to offer Applebased graphics software for the Apple II and Apple III, which became the basis for Autodesk's Apple suite. In January 1986, Autodesk released AutoCAD, the first product from the company. In August 1989, Autodesk introduced AutoCAD Map 3D for the Macintosh

platform. In March 1990, AutoCAD was released for Microsoft Windows. In July 1994, Autodesk released AutoCAD 2000, featuring new user interfaces, which replaced the previous keyboard-

**AutoCAD Free Download [April-2022]**

Algorithms Autocad has numerous interactive algorithms. They can be found in Edit or Drawing Environments or Architectural Automation, by way of the Model Manager or Repository. These include: ModelManager: Objectbased algorithm editors, to create drawings from

### scratch or from the manipulation of subobjects such as Tools; Creating basic shapes (lines, arcs, circles, polygons), or model parts (squares, circles, pyramids). ShapeEnabler: to create more complex object or surface structures, such as boxes, walls, or furniture. FeatureManager: Create basic shapes or model parts using simple shape tools or by using predefined parameters PerspectiveProjection, to create a perspective view of a model from 3D objects. In addition, there are numerous algorithms to handle drawings or

### drawings stored in files, for example: ModelManager/M odelManager.LoadModels for loading images and creating 3D models. Model Manager/ModelManager.Fi nd to locate and delete 3D models. ModelManager/Mo delManager.BuildGeometry : to place complex models into the current drawing. OrthoProjection and AutoCAD orthographic drawing: to create orthographic drawings in AutoCAD. 3D Management API for working with 3D models Additional Dynamic Painter: Dynamic Painter is an application that creates realistic, styled, animated versions of AutoCAD drawings.

### PerspectiveManipulation: a system to convert models from one orientation to another PlaneManipulation: a system for setting the parallel and perpendicular of objects

RadarManipulation: a system for creating radar images from drawings SmartEdit: a system for creating straight lines using Boolean Operations, bitmaps, and selections. SurfaceManipulation: a system for creating curved surfaces from geometrical splines TransformTools: a system for converting complex polyline models to simple polygons TransparencyTools: a system for creating

# transparencies in AutoCAD. Actions Autocad includes a suite of actions or commands to automate common tasks. Included in the Tool Palette is the following: Action Objects,

for automating object operations and creation Advanced Actions, for automating process steps that would otherwise require scripting Geometry Tools, for manipulating the geometric properties of objects. Functionality Autocad includes functionality to read drawings stored in CAD files and manipulate the shapes and attributes of ca3bfb1094

#### **AutoCAD With Key**

Then, you can start using it. \*\*\*\*\*\*\*\*\*\*\*\*\*\*\*\*\*\*\*\*\*\*\*\*\* \*\*\*\*\*\*\*\*\*\*\*\*\*\*\*\*\*\*\*\*\*\*\*\*\*\*\* \*\*\*\*\*\*\*\*\*\*\*\*\*\*\*\*\*\*\*\*\*\*\*\*\*\*

Autocad 2013 Activator Review \*\*\*\*\*\*\*\*\*\*\*\*\*\*\*\*\*\*\* \*\*\*\*\*\*\*\*\*\*\*\*\*\*\*\*\*\*\*\*\*\*\*\*\*\* \*\*\*\*\*\*\*\*\*\*\*\*\*\*\*\*\*\*\*\*\*\*\*\*\*\*\*

\*\*\*\*\*\* For activation of Autodesk Autocad 2013 you need to find the "Autocad 2013" file that you have downloaded from the internet and install it on your computer. Once that is done, you will be able to use Autocad 2013. Now, let us take a look at the features of Autocad 2013 Activator : The

### Activator consists of the following : \* A PDF file (in English) containing the license details \* A Autocad Activator code As soon as you have the above files, you can activate Autocad 2013 on your computer by simply running the Autocad 2013 Activator file. You will now need to copy the Activator code to your Autodesk Autocad and run it by entering "setup.exe" as an option in the "Run" dialog box. Once the Autocad 2013 Activator has been installed, you will see the Autocad 2013 Activator icon on your desktop. This is the icon of your Autocad 2013 Activator. You can right

### click on this icon and select the option "Show programs and files" to see all the programs that you have installed on your computer. Once you have the Autocad 2013 Activator installed, the license key will be placed in the

following folder : "C:\Program Files\Autodesk\Autocad 2013\Activation\" Now, you are ready to activate Autocad 2013. \*\*\*\*\*\*\*\*\*\*\*\* \*\*\*\*\*\*\*\*\*\*\*\*\*\*\*\*\*\*\*\*\*\*\*\*\*\*\*

\*\*\*\*\*\*\*\*\*\*\*\*\*\*\*\*\*\*\*\*\*\*\*\*\*\*\*

\*\*\*\*\*\*\*\*\*\*\*\*\*

[InstallAutocad.exe] [InstallAutocad.exe] - - - [InstallAutocad] [InstallAutocad] v1.0.9.0 - - - [ActivateAutocad]

 $v1.0.9.0 -$ [ActivateAutocad] [ActivateAutocad] v1.0.9.0 - - - [Activation] [Activation] v1.0.9.0 - - - [Licensed] [Licensed] v1.0.9.0 - - - [Activ

**What's New In?**

With the update, AutoCAD lets you import a markup file in either of two ways. To import a file as a new drawing or a markup (i.e. a grouping of one or more other drawings), choose New Markup from the Model menu. Or, if you are sending feedback to a customer on a physical draft, print the draft on paper and save it as a PDF

### or a TIFF file. Open the PDF or TIFF file as a new AutoCAD drawing, and import the file using Import Markup. For more information on using import and markup, see AutoCAD's FAQ. Graphic Math Create and edit basic geometric shapes with the new Shape tool, including the Geometry tab in the Shapes and Geometry palette. Geometric shapes are used in many software applications for 2D and 3D drawing. When the Shape tool is selected, a small palette appears on the right side of the screen, with icons for predefined geometric shapes. You can use the Shape tool to draw

### a free-form geometric shape, or choose from many shapes. For example, in the new Shape tool, you can draw a rectangle, circle, line, polyline, ellipse, arc, regular polygon, hexagon, or spline. (Splines are a geometric approximation of curves or objects with non-linear characteristics, such as splines are used to model hair, furs, and skin.) You can also draw a threedimensional box or several different two-dimensional shapes (including combining two shapes, see below). The rest of the geometric shapes can be used to draw more

complex geometric

# shapes. You can use the Shape tool to draw several shapes at once. For example, you can draw a rectangle and a circle on the same drawing, as

shown below. (This shortcut helps in creating architectural drawings, where you often want to place several related components on a single sheet.) Or, you can select one or more shapes, move them around the drawing, and scale them, as shown below. You can also add multiple shapes, one on top of the other. Move, rotate, and scale them together to create a complex geometric shape. In the past, you needed to

### open several different tools to create and edit geometric shapes. The new Shape tool opens in a small palette on the right side of the screen. It is easy to find, easy to use, and combines a variety of shapes.

\* Intel Macs \* Windows PCs Installation Instructions: \* Run the installer \* Follow the onscreen instructions \* Add your games to steam \* Enjoy your games! FAQ: Q: Why should I install this? A: You can play some of the best games on the planet for free! Q: How do I get started? A: Go to the Steam Store page and get downloading! Q: I have trouble with launch control... A:

## Related links:

[https://outdoormingle.com/wp-content/uploads/2022/07/AutoCAD\\_C](https://outdoormingle.com/wp-content/uploads/2022/07/AutoCAD_Crack_Free_WinMac_April2022.pdf) [rack\\_Free\\_WinMac\\_April2022.pdf](https://outdoormingle.com/wp-content/uploads/2022/07/AutoCAD_Crack_Free_WinMac_April2022.pdf) [https://longitude123.net/wp](https://longitude123.net/wp-content/uploads/2022/07/AutoCAD-10.pdf)[content/uploads/2022/07/AutoCAD-10.pdf](https://longitude123.net/wp-content/uploads/2022/07/AutoCAD-10.pdf) [https://libreriaguillermo.com/wp](https://libreriaguillermo.com/wp-content/uploads/2022/07/AutoCAD-19.pdf)[content/uploads/2022/07/AutoCAD-19.pdf](https://libreriaguillermo.com/wp-content/uploads/2022/07/AutoCAD-19.pdf)

[https://houstonhousepc.com/autocad-23-1-crack-pc-windows](https://houstonhousepc.com/autocad-23-1-crack-pc-windows-april-2022/)[april-2022/](https://houstonhousepc.com/autocad-23-1-crack-pc-windows-april-2022/)

[https://www.beauteefi.com/wp-](https://www.beauteefi.com/wp-content/uploads/2022/07/demdorr.pdf)

[content/uploads/2022/07/demdorr.pdf](https://www.beauteefi.com/wp-content/uploads/2022/07/demdorr.pdf)

[https://jewishafrica.news/advert/autocad-crack-license-code-keygen](https://jewishafrica.news/advert/autocad-crack-license-code-keygen-download/)[download/](https://jewishafrica.news/advert/autocad-crack-license-code-keygen-download/)

[https://www.shankari.net/2022/07/23/autocad-24-0-crack-with](https://www.shankari.net/2022/07/23/autocad-24-0-crack-with-license-key-free-april-2022/)[license-key-free-april-2022/](https://www.shankari.net/2022/07/23/autocad-24-0-crack-with-license-key-free-april-2022/)

<https://caspianer.com/wp-content/uploads/2022/07/jaejai.pdf>

[https://clasificadostampa.com/advert/autocad-23-1-crack-free](https://clasificadostampa.com/advert/autocad-23-1-crack-free-registration-code-free-download-latest/)[registration-code-free-download-latest/](https://clasificadostampa.com/advert/autocad-23-1-crack-free-registration-code-free-download-latest/)

[https://befriend.travel/wp-content/uploads/2022/07/AutoCAD\\_\\_Crac](https://befriend.travel/wp-content/uploads/2022/07/AutoCAD__Crack_Free_Download_For_PC.pdf) k Free Download For PC.pdf

[https://www.designonline-deco.com/wp-](https://www.designonline-deco.com/wp-content/uploads/2022/07/AutoCAD-7.pdf)

[content/uploads/2022/07/AutoCAD-7.pdf](https://www.designonline-deco.com/wp-content/uploads/2022/07/AutoCAD-7.pdf)

[https://hogeorgia.com/wp-content/uploads/2022/07/AutoCAD\\_\\_Crac](https://hogeorgia.com/wp-content/uploads/2022/07/AutoCAD__Crack__Serial_Number_Full_Torrent_Free_Download_PCWindows-1.pdf)

[k\\_\\_Serial\\_Number\\_Full\\_Torrent\\_Free\\_Download\\_PCWindows-1.pdf](https://hogeorgia.com/wp-content/uploads/2022/07/AutoCAD__Crack__Serial_Number_Full_Torrent_Free_Download_PCWindows-1.pdf)

[https://drwellness.net/autocad-crack-product-key-full-](https://drwellness.net/autocad-crack-product-key-full-updated-2022/)

[updated-2022/](https://drwellness.net/autocad-crack-product-key-full-updated-2022/)

[https://starspie.com/wp-content/uploads/2022/07/AutoCAD\\_\\_Licens](https://starspie.com/wp-content/uploads/2022/07/AutoCAD__License_Key_Full_Free_3264bit.pdf) [e\\_Key\\_Full\\_Free\\_3264bit.pdf](https://starspie.com/wp-content/uploads/2022/07/AutoCAD__License_Key_Full_Free_3264bit.pdf)

<http://shop.chatredanesh.ir/?p=77604>

<https://slitetitle.com/wp-content/uploads/2022/07/sakpaul.pdf>

<https://drwellness.net/wp-content/uploads/2022/07/AutoCAD-3.pdf> [https://hexol.com/wp-](https://hexol.com/wp-content/uploads/2022/07/AutoCAD__Crack_.pdf)

[content/uploads/2022/07/AutoCAD\\_\\_Crack\\_.pdf](https://hexol.com/wp-content/uploads/2022/07/AutoCAD__Crack_.pdf)

<http://www.midax.it/registrazione-utenti/>

[https://www.mrfoodis.de/wp-](https://www.mrfoodis.de/wp-content/uploads/2022/07/AutoCAD__Crack__Free_Download.pdf)

[content/uploads/2022/07/AutoCAD\\_\\_Crack\\_\\_Free\\_Download.pdf](https://www.mrfoodis.de/wp-content/uploads/2022/07/AutoCAD__Crack__Free_Download.pdf)